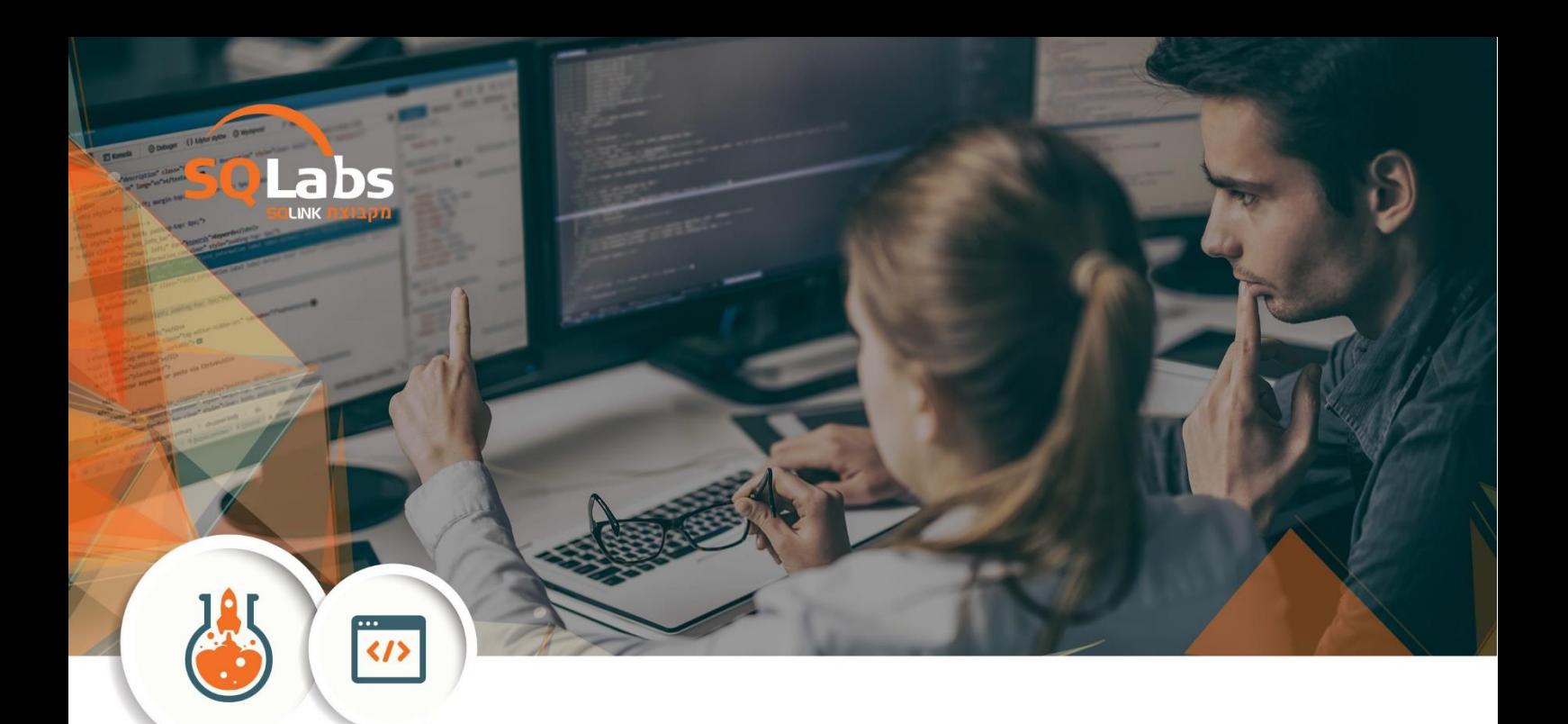

# **Introduction to Git- 24 hours**

#### **General**

Git is the de-facto standard source control system for the tech industry and is one of the most flexible software tools to be found. Any developer or devops person probably needs at least a basic understanding of Git to get going and this course is intended for that purpose.

This course covers all of the fundamental operations an experienced coder would use on a daily basis. The course begins with an introduction to Git and a comparison of Git to other version control systems. It then transitions into the nuts-and-bolts of working with Git, including everything from setting up a repository to advanced topics like branching and merging.

Because the industry sometimes misuses git this course is also focuses on clearing up muddled understanding of git: the staging area, merge vs rebase, history management, breanching and more

#### **Intended Audience**

- Any software developer or devops who needs to work with Git or understand Git better.
- Any software developer who has worked with Git but wants a deeper understanding of it.
- System administrators who are moving to devops in general or Git specifically.
- Any manager who needs to understand what is possible and how to manage git using projects.

## **Prerequisites**

Tech affinity.

## **At the end of the course participats could**

- Setup and use git
- Understand and use git's branching features correctly and effectively
- Decide on which workflows to use when using Git

### **Outline**

- Introduction to Git
	- o History of Git
	- o Who is using Git
	- o Adopting Git
	- Core Git Concepts
		- o Always on a branch
		- o Everything is sha1 (files, changes, tags, branches)
		- o Everything has a parent except first change.
		- o Never store anything twice
		- o sha includes all history
		- $\circ$  sha is unique in the world
- **Git basics** 
	- $\circ$  Setting up a local repository
	- $\circ$  Setting up a client to a repository
		- local
		- remote
	- o The staging area
	- o Making your first change
	- o Committing
	- o Seeing history
	- o Renaming, moving and removing files
- Configuring git
	- o local and global config files
	- o configuring git commands
	- o configuring signing
	- o adding aliases
	- o ignoring files
- Undoing things
	- o Staging area undoings
	- o Undoing latest commit
	- o Undoing last n commits
	- o Cherry picking from lastest commits
- Remote repositories
	- o Working with a remote repository
	- o Setting up / publishing a repository
	- o Understanding the repository structure
	- o Working with Multiple remotes
	- o Working with GitHub

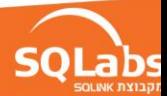

- **Branches** 
	- o Creating local branches
	- o Working on local branches
	- o Committing on local branches
	- o Moving between local branches
	- o Prunning branches
- Merging changes
	- o git fetch
	- o git pull
	- o git rebase
	- o what is fast forwarding?
	- o cherry picking
	- o handling conflicts
		- basics
		- using merge tools
- Merge vs Rebase
	- o Which should you choose? (Rebase)
	- o Why?
- **Workflows** 
	- $\circ$  git does not force a workflow
	- o feature branches
	- o dev vs production
	- o back porting changes
	- o Examples of workflows
		- working on your own workflow
		- Jenkins
		- pull requests
- Getting git data
	- $\circ$  Git log and it's many options
	- o Visual tools
	- o Using programming (example is python)
- Under the hood
	- $\circ$  The git object store and how it works
	- o What happens when you "git add"
	- o What happens when you commit?
	- o What happens when you create an annotated tag?
	- o What happens when you branch?
- **Worktrees** 
	- o Why are they needed?
	- o Creating a worktree
	- o Working with worktrees
	- o Prunning worktrees
- **Tagging** 
	- o Why tag?
	- o difference between anotates and non annotated tags
	- o pushing and pulling tags
	- o Using tags in oter git commands
- Rewriting History
	- o Why you should never do it
	- $\circ$  How to do it anyway
- **Stashing** 
	- o Why would you want stashing?
	- o Creating and naming stashes
	- o Apply a specific stash
	- o Delete stashes

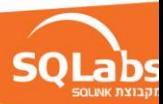

- Git hooks
	- o How to set up hooks?
	- o What guarantees do you get?
- External git tools
	- o GitHub and BitBucket
	- o Gitlab
	- o Git and IDEs
	- o Git and Jenkins, Bamboo etc

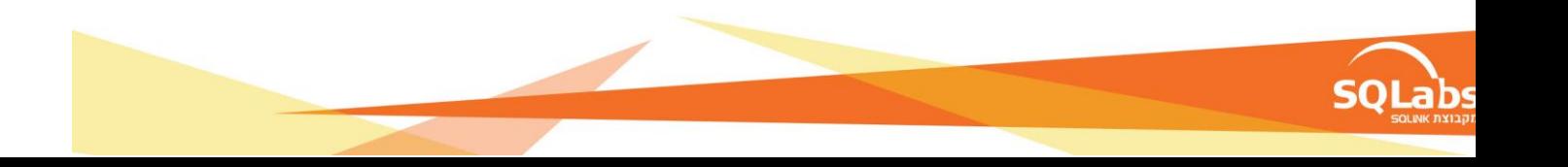